# Il Livello Applicazione

### Principali Obiettivi:

- Aspetti concettuali implementativi dei protocolli di rete del livello applicazione
	- $\circ$  paradigma client server
	- m Modelli di servizio
- □ Impareremo a conoscere i protocolli esaminando alcuni famosi protocolli del livello applicazione

#### Altri obiettivi

- $\Box$  protocolli specifici:
	- $\circ$  http
	- $\circ$  ftp
	- $\circ$  smtp
	- $\overline{O}$  pop
	- $\circ$  dns
- **D** Programmazione di applicazioni di rete  $\circ$  socket programming

### Applicazioni e protocolli application-layer

- Applicazioni: processi distribuiti ed intercomunicanti
	- o che girano sugli host della rete nello "user space"
	- o Scambiano messaggi per implementare le appl.
	- o Per es., email, file transfer, il Web
- Protocolli Application-layer
	- o Un "pezzo" di una appl.
	- o Definiscono i messaggi scambiati dalle appl. e le azioni da intraprendere
	- m I servizi utente sono forniti dai livelli inferiori

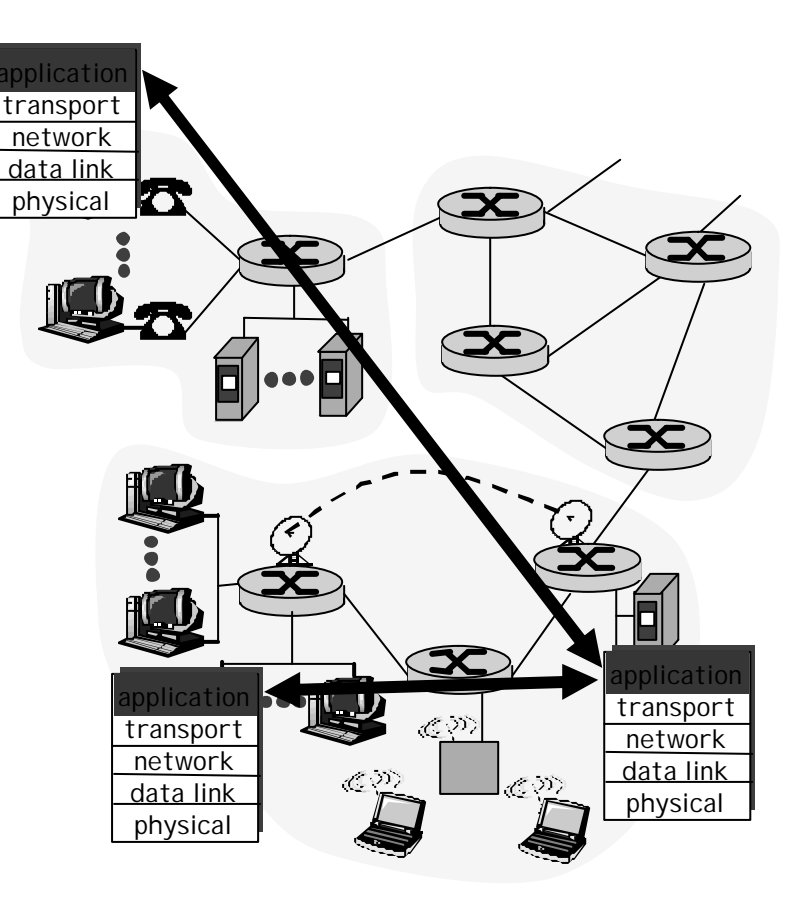

### Applicazioni di Rete: "gergo"

- $\Box$  Un processo è un programma che sta "girando" su di un host.
- $\Box$  Sullo stesso host, due processi comunicano mediante la comunicazione interprocesso definita dal S.O.
- $\Box$  Processi che girano su host differenti comunicano mediante un protocollo application-layer

□ Uno user agent è una interfaccia tra lo user e l' applicazione di rete.

- o Web:browser
- m E-mail: mail reader
- $\circ$  streaming audio/video: media player

### Il paradigma client-server

La tipica network app ha due componenti: *client*/*server*

Client:

- $\Box$  Avvia il contatto con il server ("parla per primo")
- $\Box$  Tipicamente richiede servizio dal server,
- □ Nel Web, il client è implementato nel browser; per l'e-mail, nel mail reader

Server:

- □ Fornisce il servizio richiesto al client
- □ Per es., il Web server invia la pagina Web richiesta, il mail server consegna l'e-mail

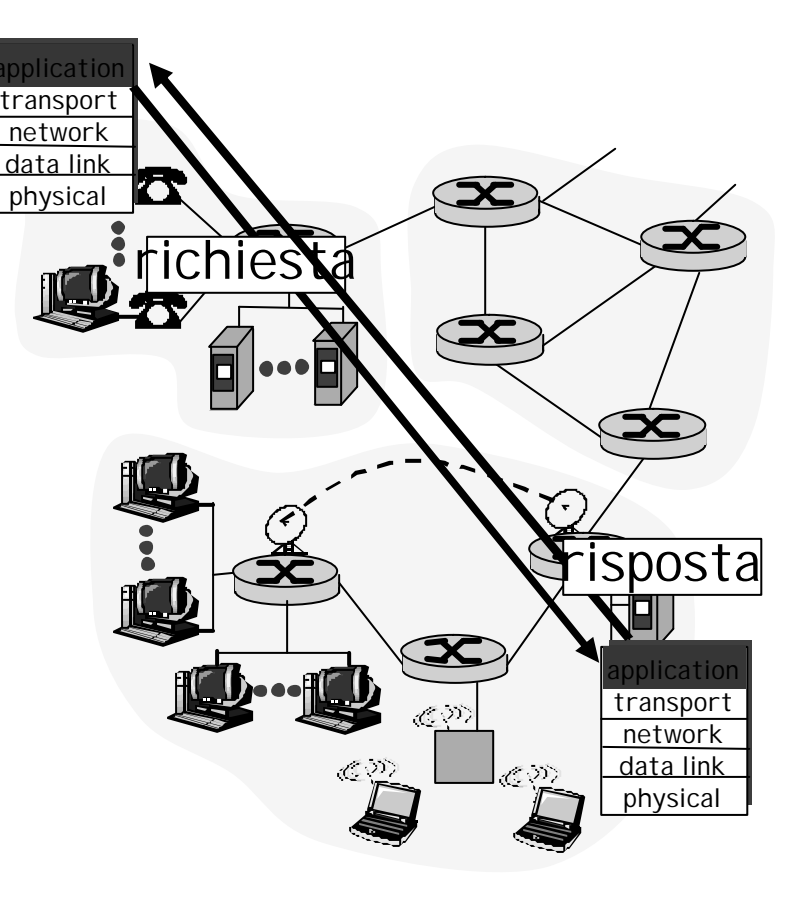

# Protocolli application-layer (cont).

- API: application programming interface
- $\Box$  definisce l'interfaccia tra l'applicazione e il livellotransport
- □ socket: Internet API
	- o due processi comunicano inviando dati nel socket, e leggendo dati dal socket (socket=presa di corrente)

D: Come fa un processo ad "identificare" l'altro processo con il quale vuole comunicare?

- m Indirizzo IP dell'host che fa girare l'altro processo
- $\circ$  Un "port number" consente all'host in ricezione di determinare a quale processo locale va consegnato il messaggio

… ma su questo diremo molto di più in futuro.

### Processi dell'applicazione, socket e il sottostante protocollo di trasporto

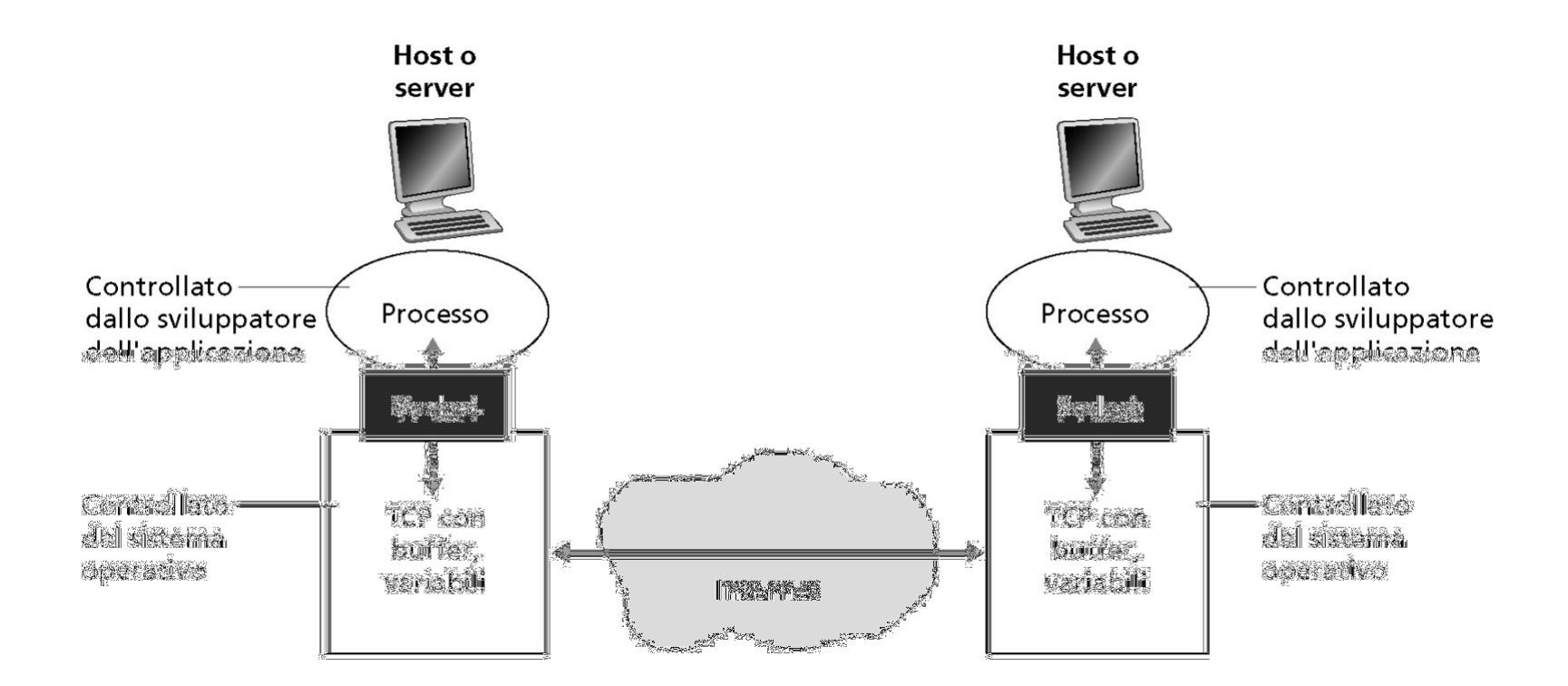

# Che tipo di transport service è necessario per una applicazione?

#### Perdita di Dati

- $\Box$  Alcune applicazioni (per es., audio) possono tollerare alcune perdite
- $\Box$  Altre applicazioni (per es., ftp, telnet) richiedono un tresferimento dati affidabile al 100%

#### **Tempificazione**

 $\Box$  Alcune appl. (per es., la telefonia Internet, I giochi interattivi) richiedono un ritardo piccolo per "funzionare"

### Larghezza di Banda (Bandwidth)

- $\Box$  Alcune appl. (per es., quelle multimediali) richiedono un ammontare minimo di banda per "funzionare"
- □ Altre ("appl.elastiche") fanno uso dell'ammontare di banda disponibile

### Requisiti per il servizio di Transport di alcune applicazioni comuni

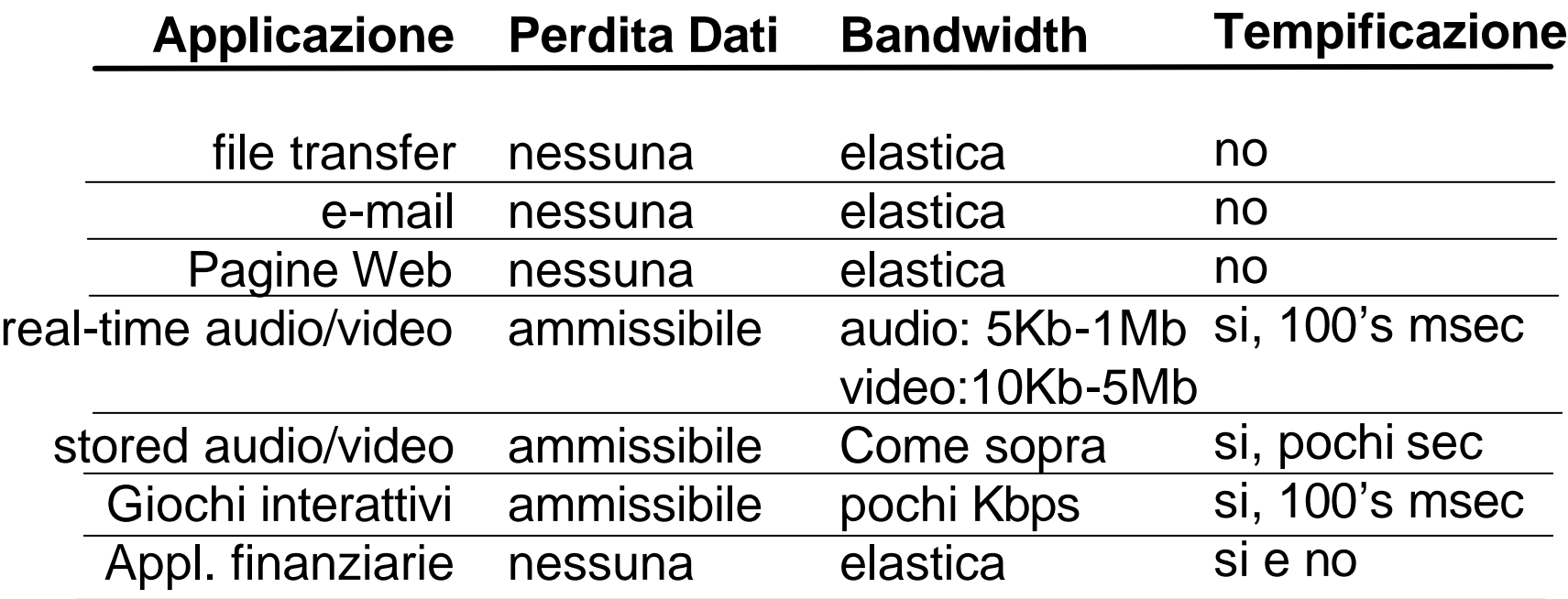

## Servizi forniti dai protocolli di Trasporto di Internet

#### servizio TCP:

- r *connection-oriented:* setup richiesto tra client e server
- r *trasporto affidabile* tra processo mittente e destinatario
- r *controllo del flusso:* il mittente non sovraccarica il ricevente
- r *Controllo della congestione:* il mittente viene limitato quando la rete è sovraccarica
- □ *Non fornisce:* tempificazione, garanzie sulla banda minima

### servizio UDP:

- $\blacksquare$  Trasferimento dati inaffidabile tra mittente e destinatario
- □ Non fornisce: setup della connessione, affidabilità, controllo del flusso e della congestione, tempificazione o garanzie sulla banda
- D: Ma allora? Perchè c'è un UDP?

### Applicazioni Internet: protocolli e protocolli di trasporto

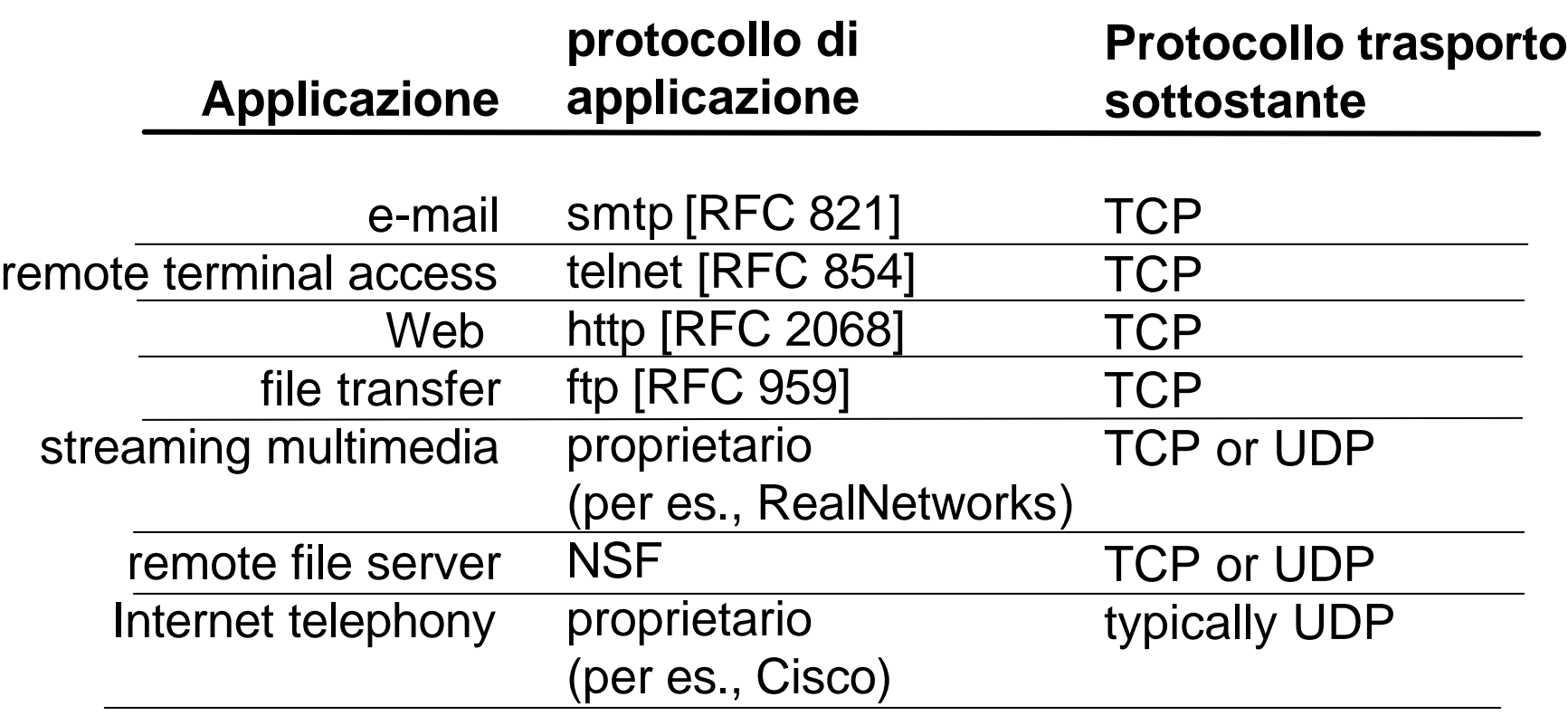

# Il Web: "gergo"

- $\Box$  pagina Web :
	- o Consiste di "oggetti"
	- m Indirizzata da una URL
- $\Box$  La maggioranza delle pagine Web hanno:
	- o una pagina HTML di base e
	- o oggetti referenziati nella pagina.
- $\Box$  Una URL ha due componenti: l'host name e il path name:

**www.someSchool.edu/someDept/pic.gif**

### □ Lo User agent del Web è detto browser:

- o MS Internet Explorer
- o Netscape Communicator
- □ Il server del Web è detto Web server:
	- o Apache (public domain)
	- m MS Internet Information Server

# Come sono composti gli URL

# http://www.server.it:80/directory/file.html

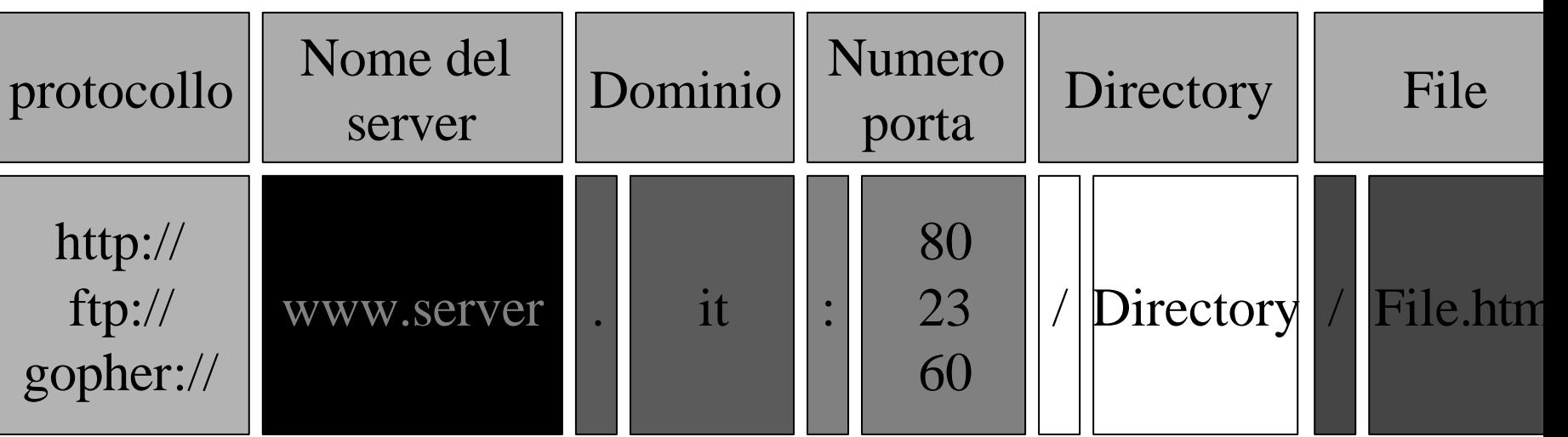

# Il Web: protocollo http

- http: hypertext transfer protocol
- $\Box$  Il protocollo di applicazione del Web
- □ Modello client/server
	- m *client:* il browser che richiede, riceve e "visualizza" gli oggetti Web
	- m *server:* il Web server invia gli oggetti in risposta a richieste
- $\Box$  http1.0: RFC 1945
- $\Box$  http1.1: RFC 2068
- $\Box$  http1.1: RFC 2616

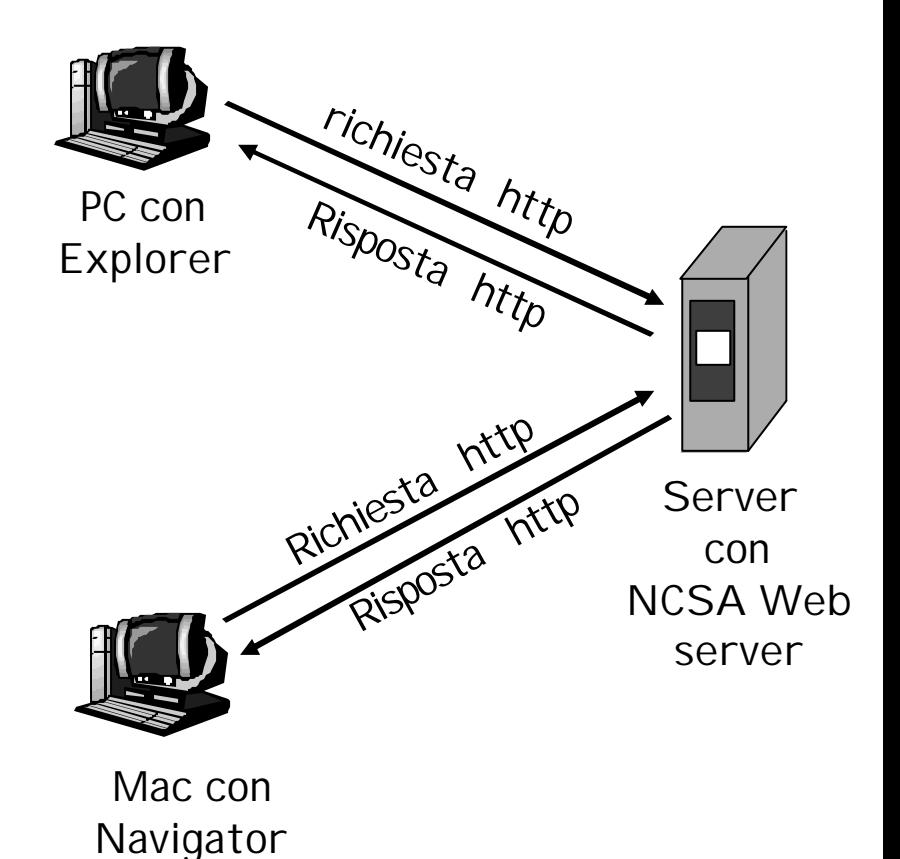

# Ancora sull' http

- http: servizio di trasporto TCP :
- r Il client avvia una connessione TCP connection (crea un socket) con il server, sulla porta 80
- r Il server accetta la connessione TCP dal client
- □ Vengono scambiati messaggi http (messaggi del protocollo application-layer)tra il browser (http client) ed il Web server (http server)
- La connessione TCP viene chiusa

#### L'http è "stateless"

r Il server non mantiene informazioni sulle precedenti richieste del client

osservazione

- I Protocolli che mantengono uno "stato" sono complessi!
- **n** Occorre conservare la storia passata
- $\Box$  In caso di crash del server/client, gli "stati" possono essere inconsistenti

# Un esempio http

Supponiamo che lo user digiti una URL www.someSchool.edu/someDepartment/home.index e riferimenti a 10 (contiene testo, immagini jpeg)

1a. Il client http avvia la connessione TCP col server http server (un processo) al www.someSchool.edu. La porta 80 è il default per il server http.

2. Il client http invia un *request message* http (contenente la URL) nel socket TCP

emp

1b. Il server http sull'host www.someSchool.edu è in attesa di connessioni TCP sulla porta 80. "accetta" la connessione, notifica il client

3. Il server http riceve il request message, forma un *response message* che contiene l'oggetto richiesto (someDepartment/home.index), invia il messaggio nel socket

# Un esempio http (cont.)

- 4. Il server http chiude la connessione TCP.
- 5. Il client http riceve il response message contenente un file html, visualizza l'html. Analizzando il file html file, trova 10 riferimenti ad oggetti jpeg
- 6. Vengono ripetuti gli step 1-5 per ciascuno dei 10 oggetti jpeg

tempo

### Connessioni non-persistenti e persistenti

### Non-persistenti  $\Box$  HTTP/1.0

- $\Box$  Il server analizza le richieste, risponde e chiude la connessione TCP
- $\Box$  2 RTT per estrarre ogni oggetto
- □ Ogni oggetto soffre dello slow start

Persistenti

- default per HTTP/1.1
- r Sulla stessa connessione TCP il server analizza la richiesta, risponde, analizza la nuova richiesta,..
- $\Box$  Il Client invia le richieste per tutti gli oggetti referenziati appena riceve il file base HTML.
- □ Meno RTT e meno slow start.

Ma la maggior parte dei browser 1.0 usano Più connessioni TCP in parallelo.

# Formato del messaggio http : request

- □ due tipi di messaggi http: *request*, *response*
- $\Box$  http request message:
	- o ASCII (formato leggibile)

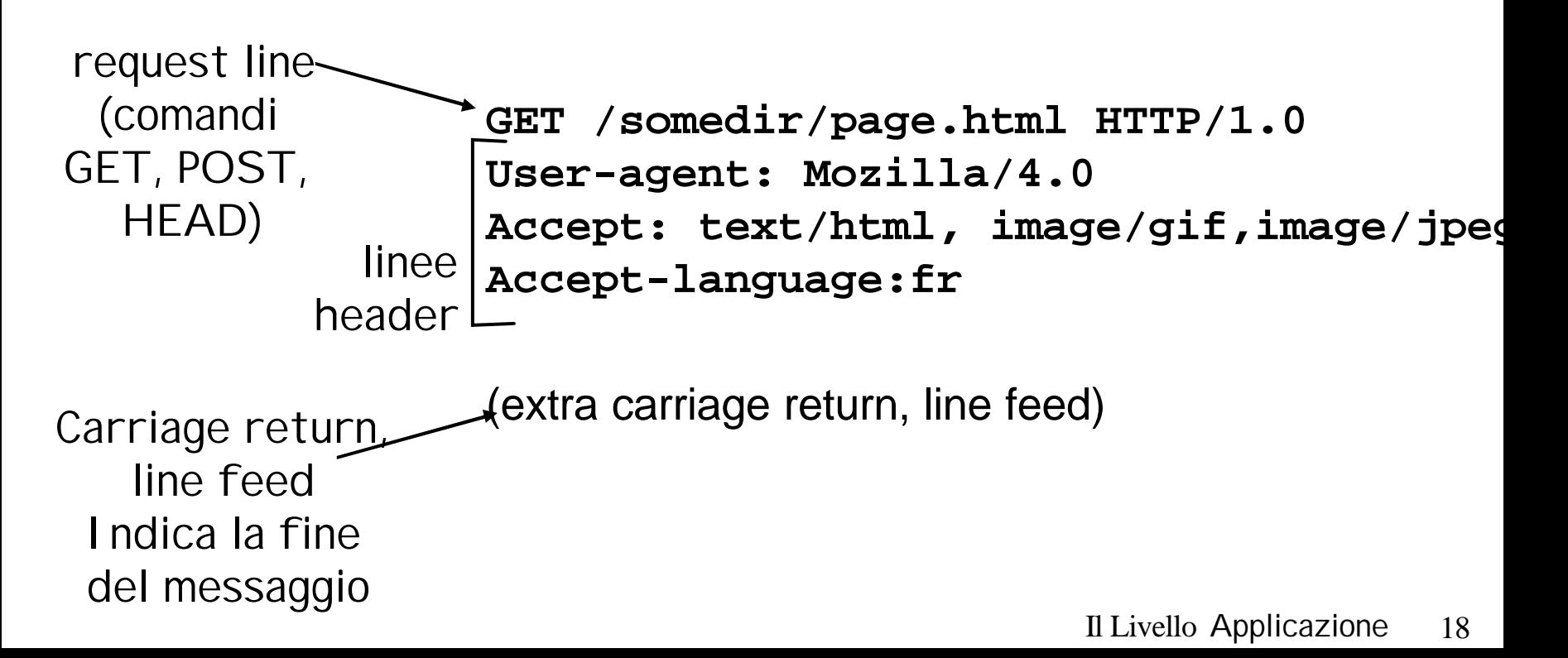

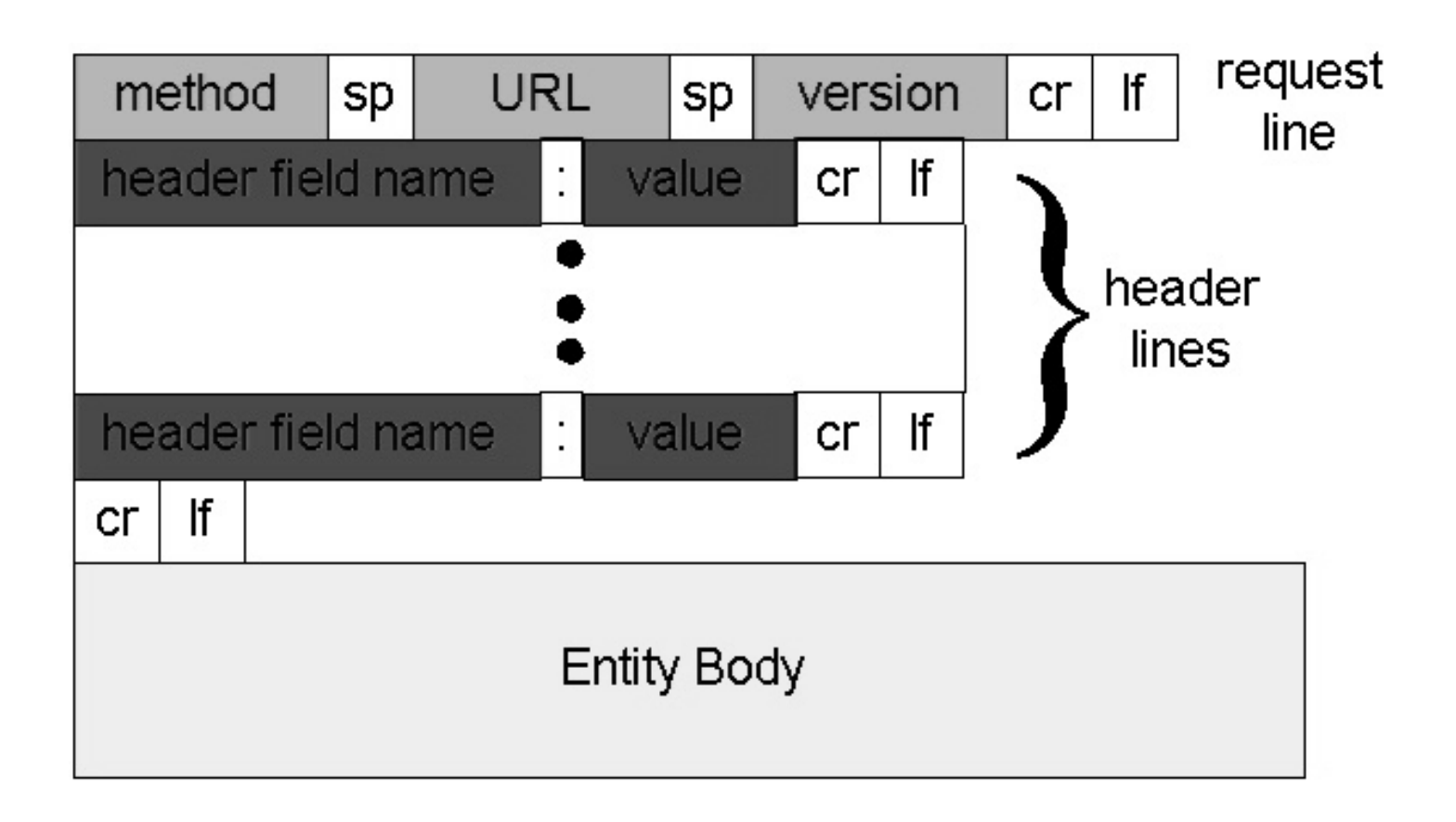

# formato del messaggio http:

### response

**HTTP/1.0 200 OK Date: Thu, 06 Aug 1998 12:00:15 GMT Server: Apache/1.3.0 (Unix) Last-Modified: Mon, 22 Jun 1998 …... Content-Length: 6821 Content-Type: text/html data data data data data ...**  Linea di stato (protocol status code status phrase) linee header dati, per es., Il file html richiesto

# status codes dell'http response

Prima linea nel messaggio di risposta server->client. Alcuni codici di esempio:

**200 OK**

o Richiesta accettata, segue l'oggetto richiesto

#### **301 Moved Permanently**

o Oggetto richiesto spostato, segue la nuova posizione (Location:)

#### **400 Bad Request**

o II messaggio di richiesta non è stato compreso dal server

#### **404 Not Found**

- o Documento richiesto non trovato su questo server
- **505 HTTP Version Not Supported**

### Provate l'http (client side) voi stessi

1. Fate Telnet al vostro sito Web favorito:

Apre la connessione TCP alla porta 80 sul sito www.eurecom.fr. Qualsiasi cosa digitata viene inviata alla porta 80 di www.eurecom.fr **telnet www.eurecom.fr 80**

2. Digitate una GET:

**GET /~ross/index.html HTTP/1.0** Digitando questo (battete carriage return due volte), inviate una Richiesta GET minima (ma completa) all'http server

3. Osservate il response message inviato dal server http!

### Interazione user-server: autenticazione

- Obiettivo dell'autenticazione: controllare l'accesso ai documenti del server
- $\Box$  stateless: il client deve richiedere l'autorizzazione per ciascuna richiesta
- $\Box$  autorizzazione: tipicamente nome, password
	- <sup>m</sup> **authorization:** linea di header nella richiesta
	- $\circ$  Se non viene presentata l'autorizzazione, il server rifiuta l'accesso e invia **WWW authenticate:** come header

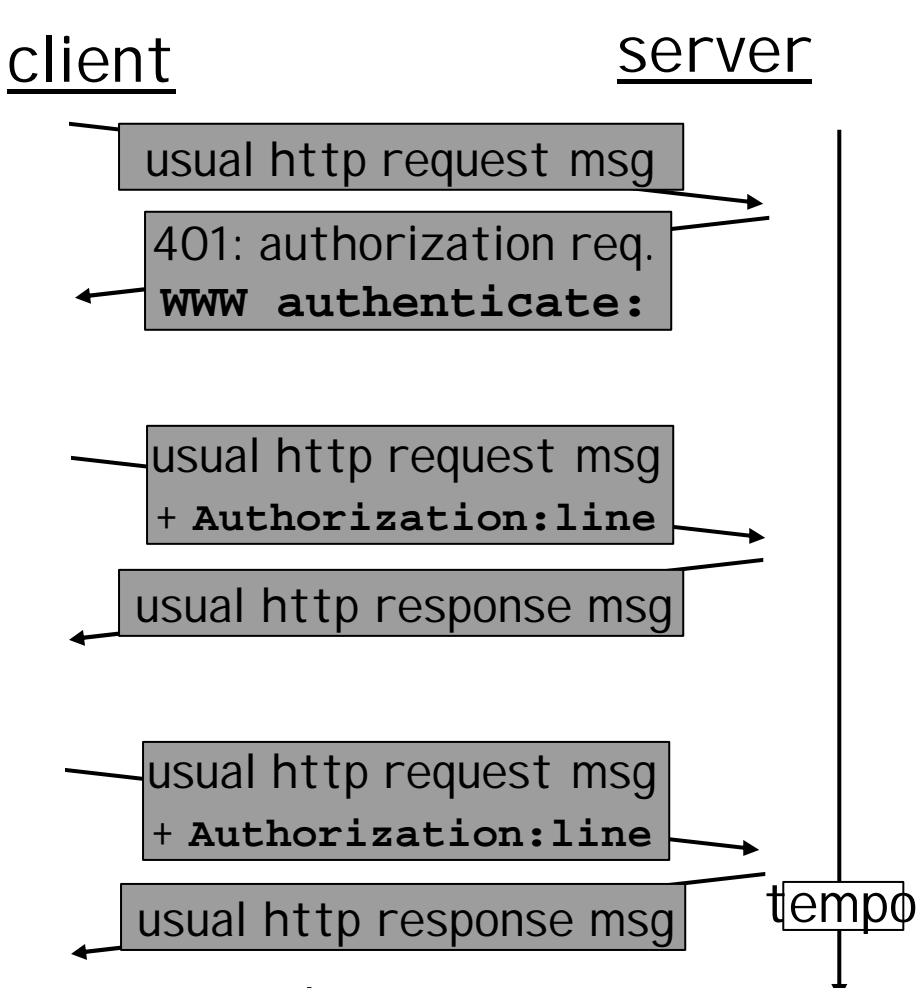

Il Browser mette nella cache il nome & password così che l'utente non deve digitarle ripetutamente.

### Interazione user-server: cookies

- r Il server invia "cookie" al client nel msg di risposta **Set-cookie: 1678453**
- $\Box$  Il client utilizza i cookie nelle richieste successive **cookie: 1678453**
- r Il server confronta i cookie presentati con le info memorizzate
	- $\circ$  autenticazione
	- o Preferenze dello user, scelte precedenti

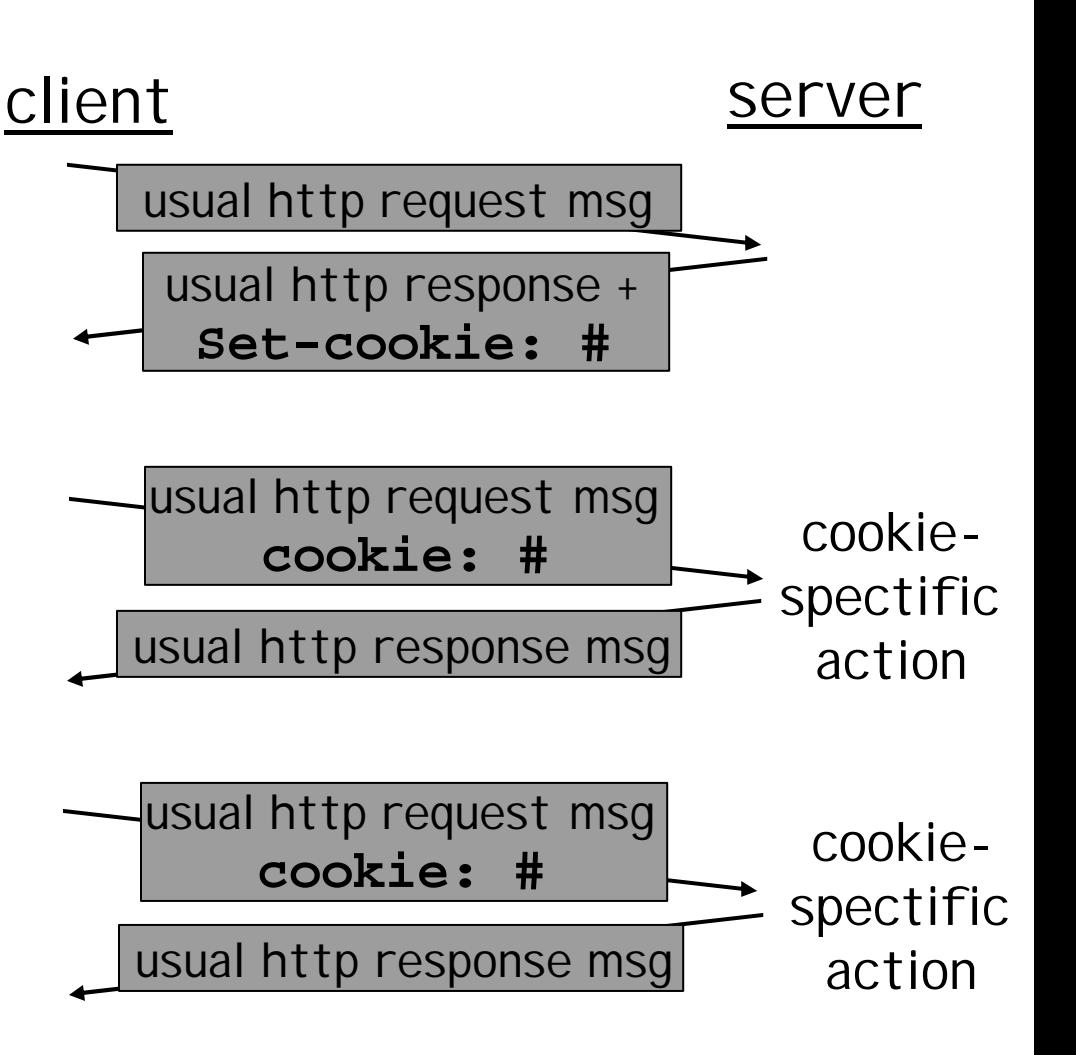

### Interaz. user-server: GET conditionale

- $\Box$  Obiettivo: non inviare oggetto se il client già possiede una versione aggiornata nella cache
- $\Box$  client: specica la data della cached copy nella richiesta http

**If-modified-since: <date>**

 $\Box$  server: la risposta non contiene oggetti se la copia nella cache è aggiornata:

> **HTTP/1.0 304 Not Modified**

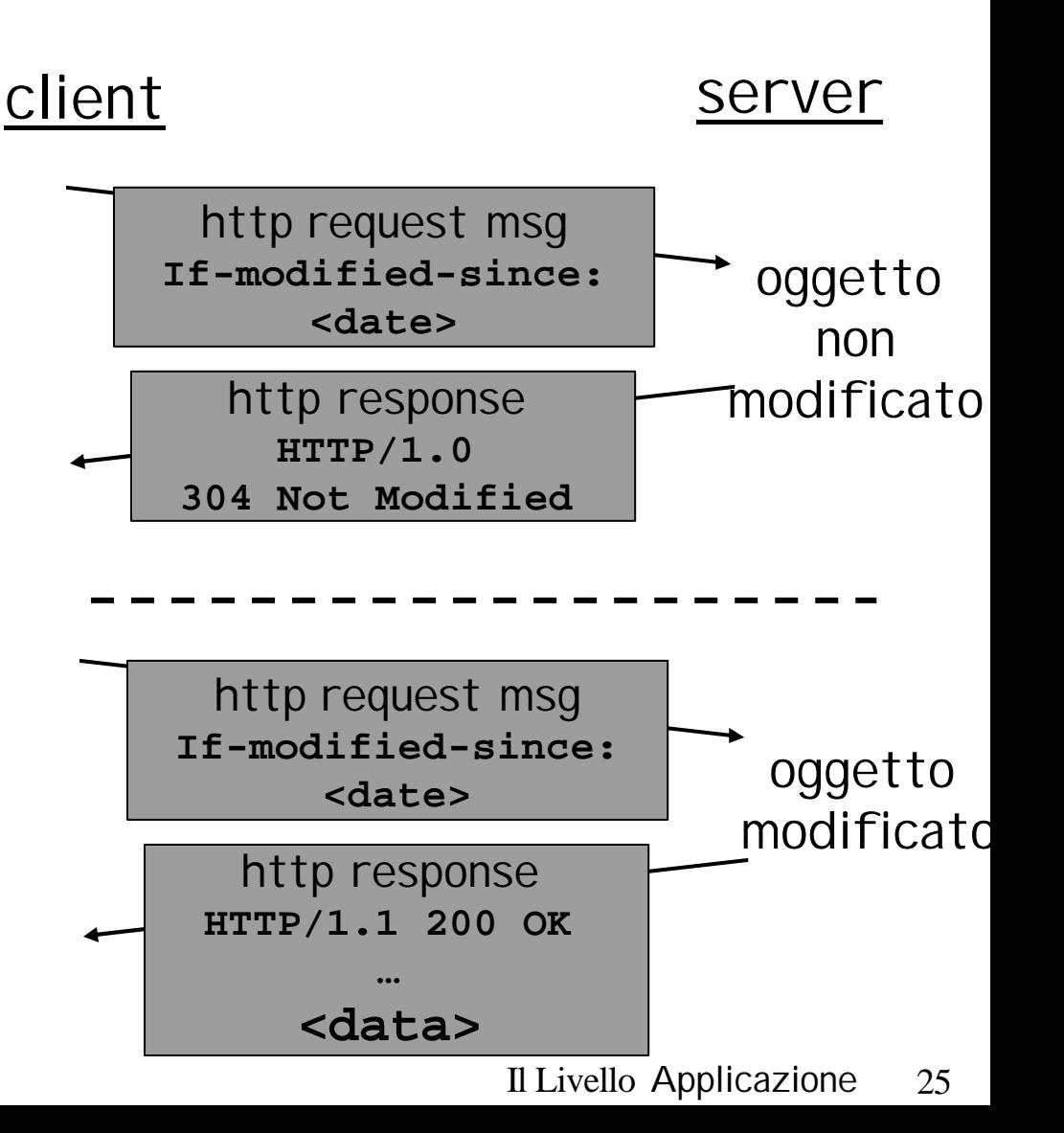

# Web Caches (proxy server)

Obiettivo: soddisfare le richieste del client senza coinvolgere il server originale

- $\Box$  Lo user configura il browser: accesso Web via web cache
- $\Box$  Il client invia tutte le richieste http alla web cache
	- o Se l'oggetto è nella web cache, la web cache lo ritorna immediatamente in una http response
	- o Altrimenti richiede l'oggetto dal server originale e poi ritorna l'http response al client

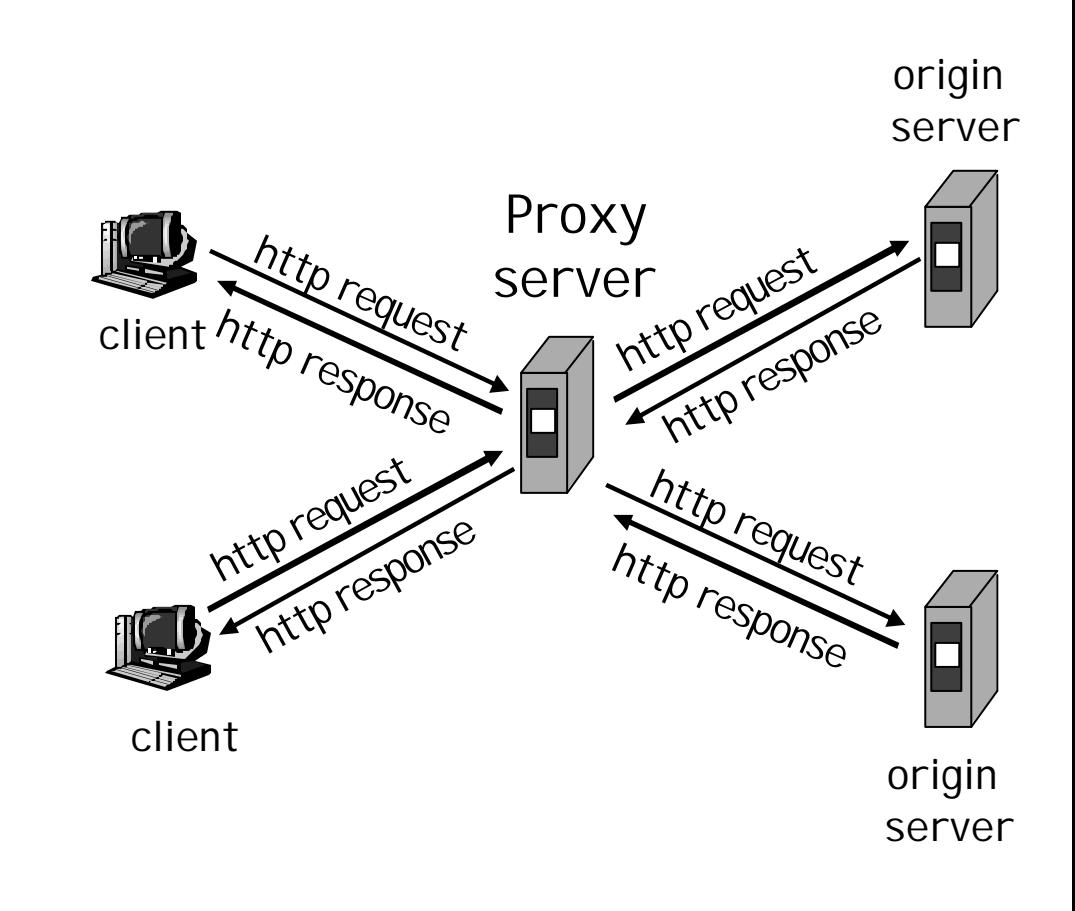

# Perchè Web Caching?

- Ipptesi: la cache è "vicina" al client (per es., nella stessa rete)
- $\Box$  Tempo di risposta inferiore
- $\Box$  Diminuzione del traffico verso server distanti
	- $\Omega$  i link al di fuori della rete privata/ISP locale sono spesso dei colli di bottiglia

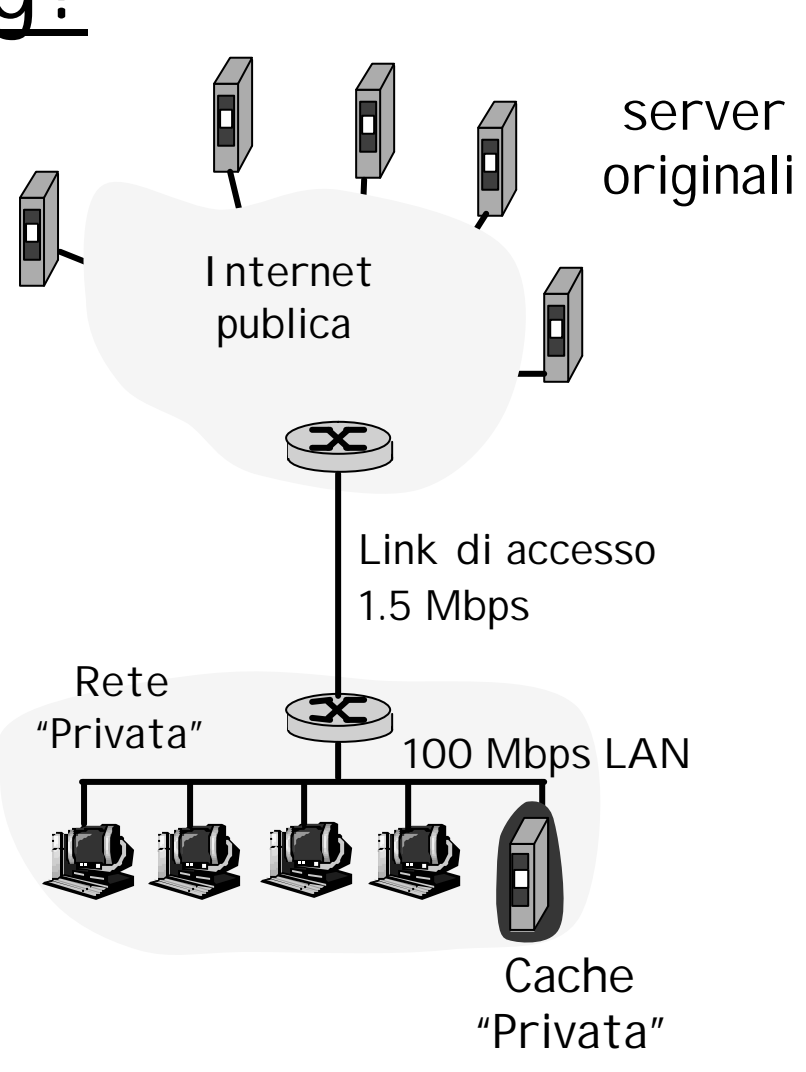

# ftp: protocollo transferimento file

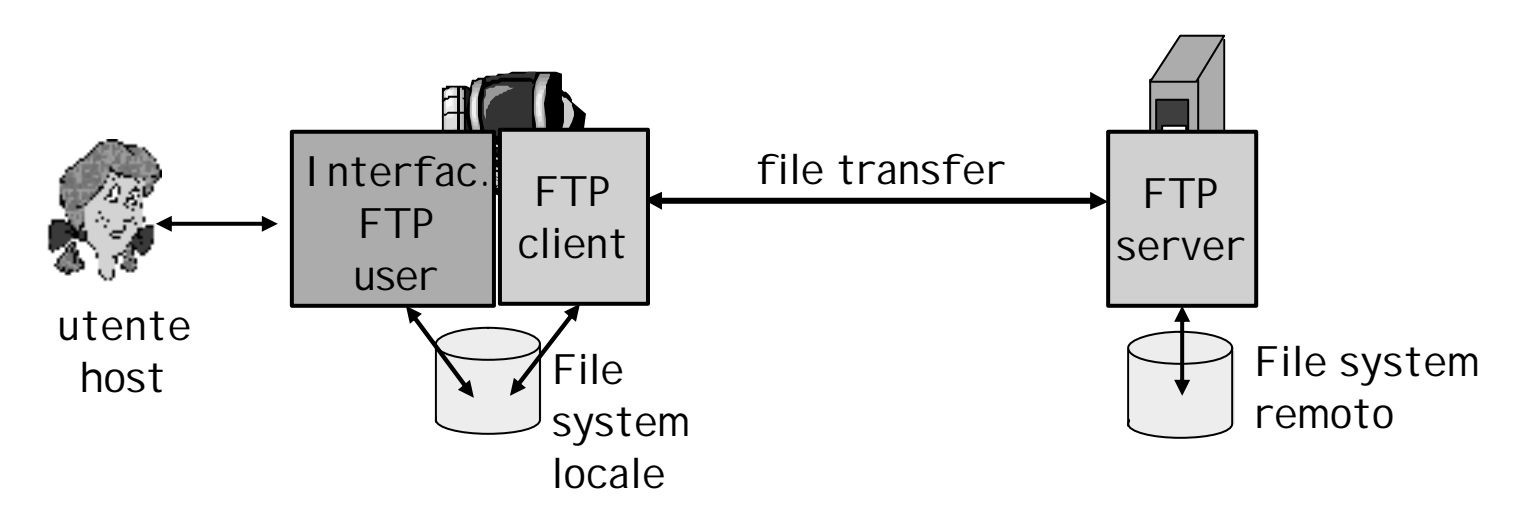

- $\Box$  trasferisce file da/per host remoti
- modello client/server
	- m *client:* lato che avvia il trasferimento (sia da che per il remoto)
	- m *server:* host remoto
- r ftp: RFC 959
- ftp server: porta 21

### ftp: separa connessioni dati e controllo

- $\Box$  L'ftp client contatta l'ftp server alla porta 21, specificando il TCP come protocollo di trasporto
- $\Box$  Apertura di due connessioni TCP parallele:
	- m controllo: scambio di comandi, risposte tra client, server.
	- $\circ$  dati: I dati del file da/per il server
- $\Box$  L'ftp server mantiene uno "stato": la dir corrente, precedenti autenticazioni

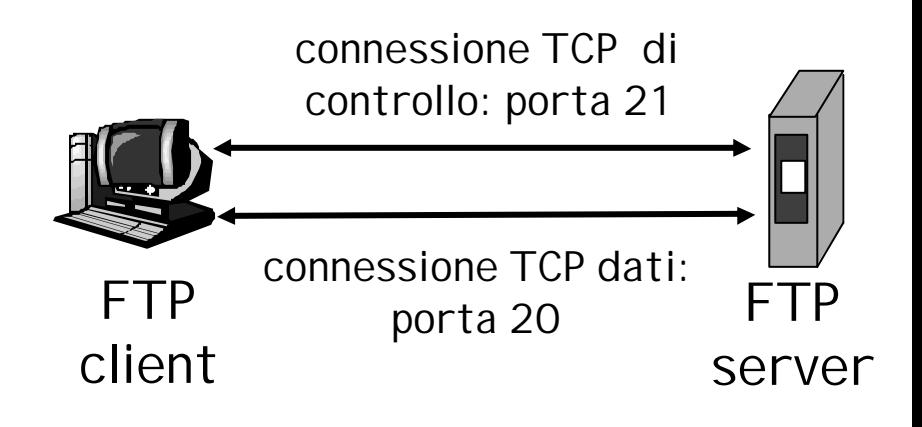

# ftp: comandi e risposte

### Esempi di comandi:

- r Inviati come ASCII text sul control channel
- r **USER** *username*
- r **PASS** *password*
- r **LIST** ritorna la lista dei file nella dir corrente
- r **RETR filename** ritrova (preleva) file
- r **STOR filename** memorizza (invia) file sull'host remoto

### Esempi di codici di ritorno

- $\Box$  status code e frase (come in http)
- r **331 Username OK, password required**
- r **125 data connection already open; transfer starting**
- r **425 Can't open data connection**
- r **452 Error writing file**

# Posta Elettronica

### Tre componenti principali:

- user agents
- mail servers
- simple mail transfer protocol: smtp

#### User Agent

- r il "mail reader"
- $\Box$  Composizione, editing, lettura dei messaggi
- **D** Per es., Eudora, Outlook, elm, Netscape Messenger
- $\Box$  I messaggi in uscita ed in ingresso sono memorizzati sul server

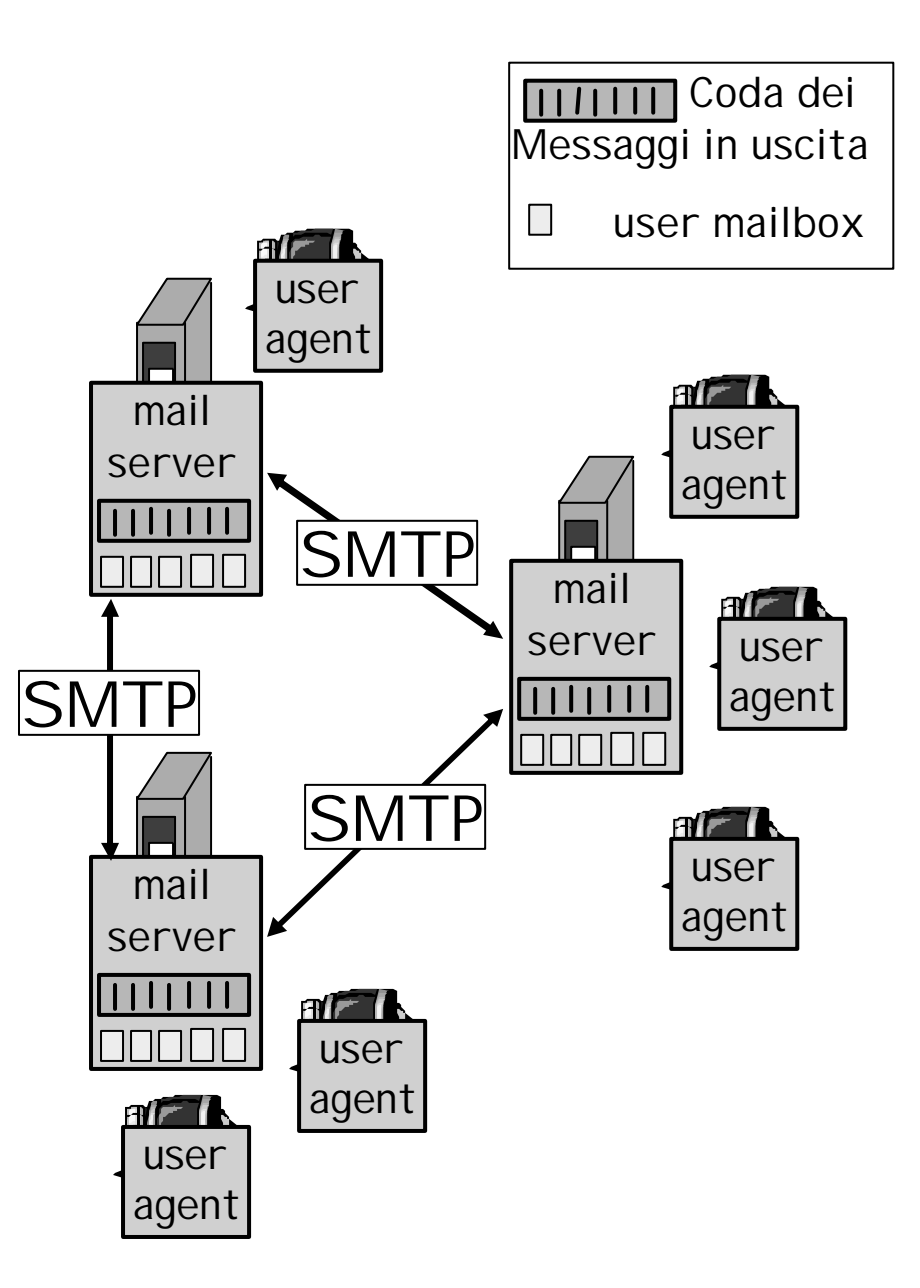

# Posta Elettronica: I mail servers

#### Mail Servers

- □ Mailbox: contiene i messaggi in arrivo (ancora da leggere) per lo user
- $\Box$  Coda di messaggi in uscita: contiene i messaggi da inviare
- □ Smtp: protocollo tra mail servers per inviare i messaggi di email
	- o client: server di invio della mail
	- m server: server di ricezione della mail

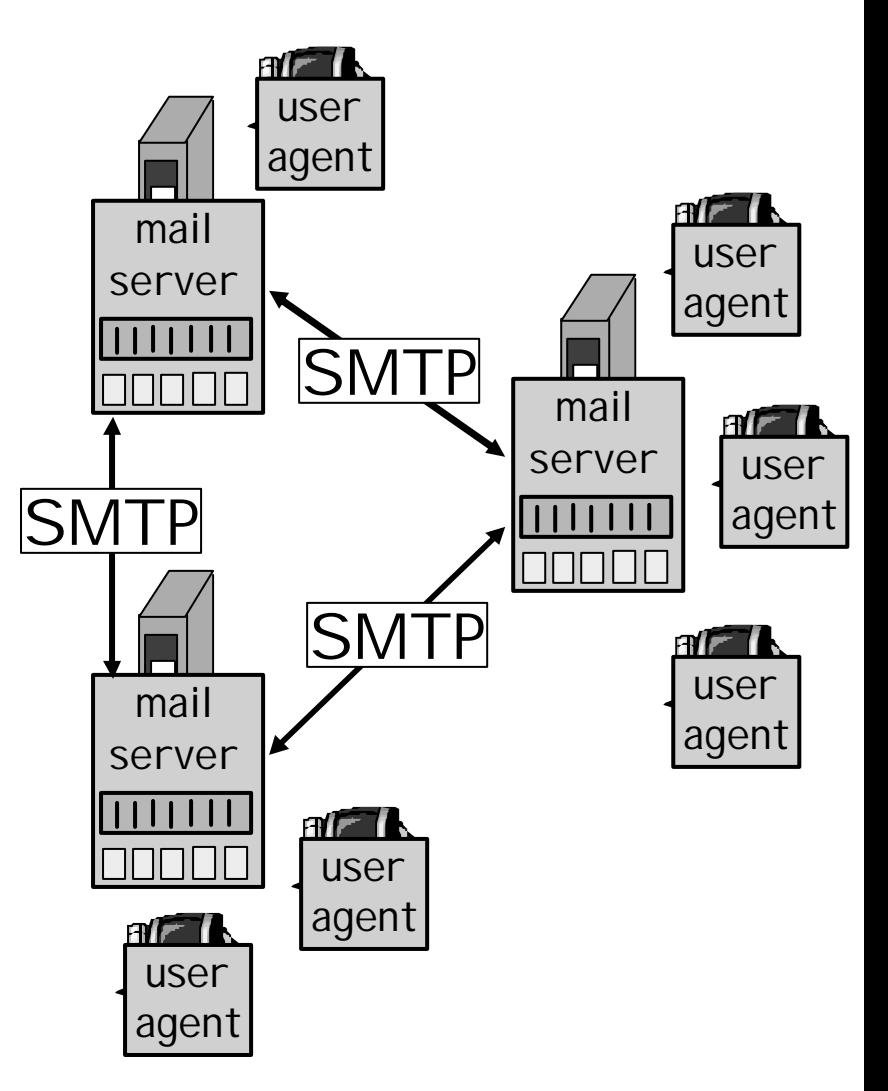

# Posta Elettronica : smtp [RFC 821]

- $\Box$  Usa il tcp per trasferire affidabilmente msg di email dal client al server, porta 25
- r Trasferimento: dal server di invio a quello di ricezione
- $\Box$  Trasferimento a tre fasi
	- o handshaking (saluti)
	- o Trasferimento di messaggi
	- $\Omega$  chiusura
- □ Interazione comando/risposta
	- m comandi: testo ASCII
	- o risposte: codici di stato e frase
- □ I messaggi dovevano essere in 7-bit ASCII

# Esempio di interazione smtp

- **S: 220 hamburger.edu**
- **C: HELO crepes.fr**
- **S: 250 Hello crepes.fr, pleased to meet you**
- **C: MAIL FROM: <alice@crepes.fr>**
- **S: 250 alice@crepes.fr... Sender ok**
- **C: RCPT TO: <bob@hamburger.edu>**
- **S: 250 bob@hamburger.edu ... Recipient ok**
- **C: DATA**
- **S: 354 Enter mail, end with "." on a line by itself**
- **C: Do you like ketchup?**
- **C: How about pickles?**
- **C: .**
- **S: 250 Message accepted for delivery**
- **C: QUIT**
- **S: 221 hamburger.edu closing connection**

### Provate l'smtp interaction da soli:

#### r **telnet servername 25**

- □ Osservate la reply 220 dal server
- Digitare i comandi HELO, MAIL FROM, RCPT TO, DATA, QUIT
- In questo modo è possibile inviare una email senza usare l'email client

# smtp: conclusioni

- $\Box$  smtp usa connessioni persistenti
- $\Box$  smtp richiede che il corpo del messaggio (header & body) sia in 7-bit ascii
- $\Box$  Certe stringhe di caratteri non sono permesse nel messaggio (per es., CRLF.CRLF). Così il messaggio deve essere codificato (usualmente sia in base-64 o nel quoted printable)
- $\Box$  L' smtp server usa CRLF.CRLF per determinare la fine del message

Comparazione con l' http

- $\Box$  http: pull (tira)
- $\Box$  email: push (spingi)
- $\Box$  Ambedue hanno interazione comando/risposta in ASCII, status codes
- $\Box$  http: ogni oggetto è incapsulato nel suo proprio response message
- $\Box$  smtp: oggetto multipli inviati in un messaggio multipart

# Formato del messaggio di mail

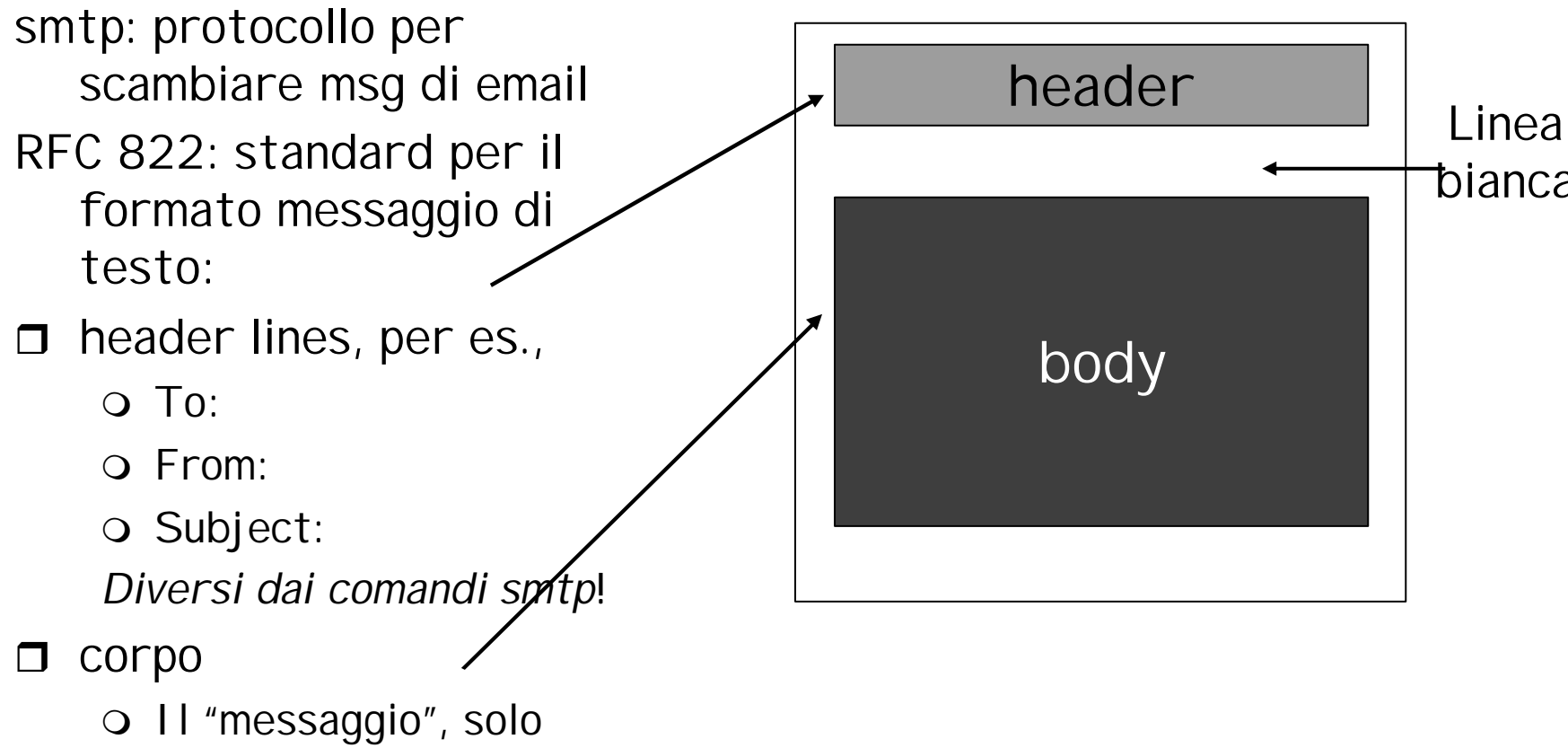

caratteri ASCII

### Formato messaggio: estensioni multimediali

- □ MIME: multimedia mail extension, RFC 2045, 2056
- $\Box$  Linee addizionali nel msg header per dichiarare il tipo di cotenuto MIME

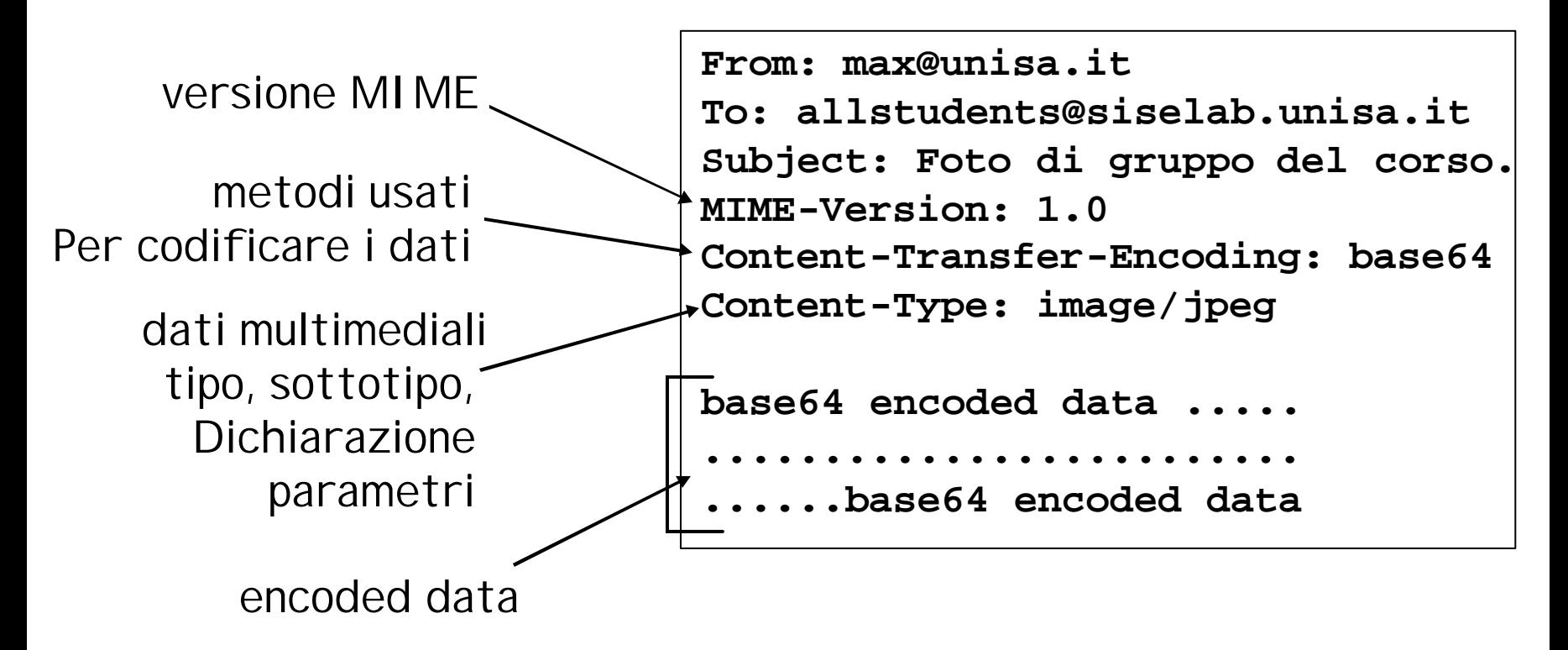

### tipi MIME

#### **Content-Type: type/subtype; parameters**

Text

 $\Box$  Esempi di subtypes: **plain, html**

Image

r Esempi di subtypes: **jpeg, gif**

### Audio

r Esempi di subtypes: **basic** (8-bit mu-law encoded), **32kadpcm (32 kbps coding)**

Video

 $\Box$  Esempi di subtypes: **mpeg, quicktime**

#### Application

- $\Box$  Altri dati che devono essere elaborati dal prima di essere "visualizzabili"
- $\Box$  Esempi di subtypes: **msword, octet-stream**

#### Multipart  $Ty$

```
From: max@unisa.it
To: allstudents@siselab.unisa.it
Subject: Foto di gruppo del corso. 
MIME-Version: 1.0 
Content-Type: multipart/mixed; boundary=98766789
--98766789
```

```
Content-Transfer-Encoding: quoted-printable
Content-Type: text/plain
```

```
Cari Ragazzi, 
In allegato trovate una foto di gruppo del nostro corso.
--98766789
Content-Transfer-Encoding: base64
Content-Type: image/jpeg
base64 encoded data ..... 
.........................
```

```
......base64 encoded data 
--98766789--
```
# Protocolli di accesso Mail

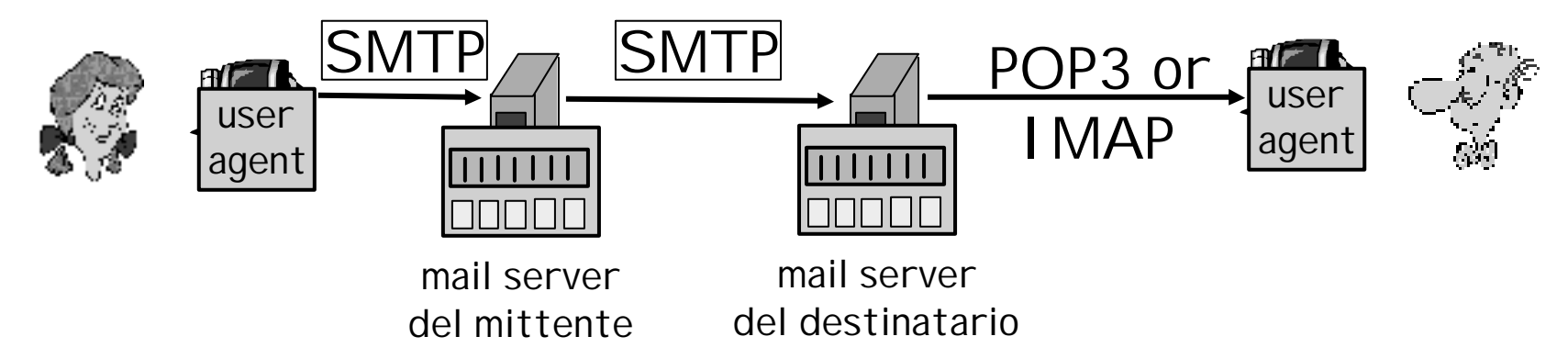

- □ SMTP: consegna/memorizzazione al server del destinatario
- □ Protocollo di accesso alla Mail: recupero dal server
	- o POP: Post Office Protocol [RFC 1939]
		- autorizzazione (agent <-->server) e download
	- o IMAP: Internet Mail Access Protocol [RFC 1730]
		- Maggiori caratteristiche (e complessità)
		- Manipolazione dei messaggi archiviati sul server
	- o HTTP: Hotmail, Yahoo! Mail, etc.

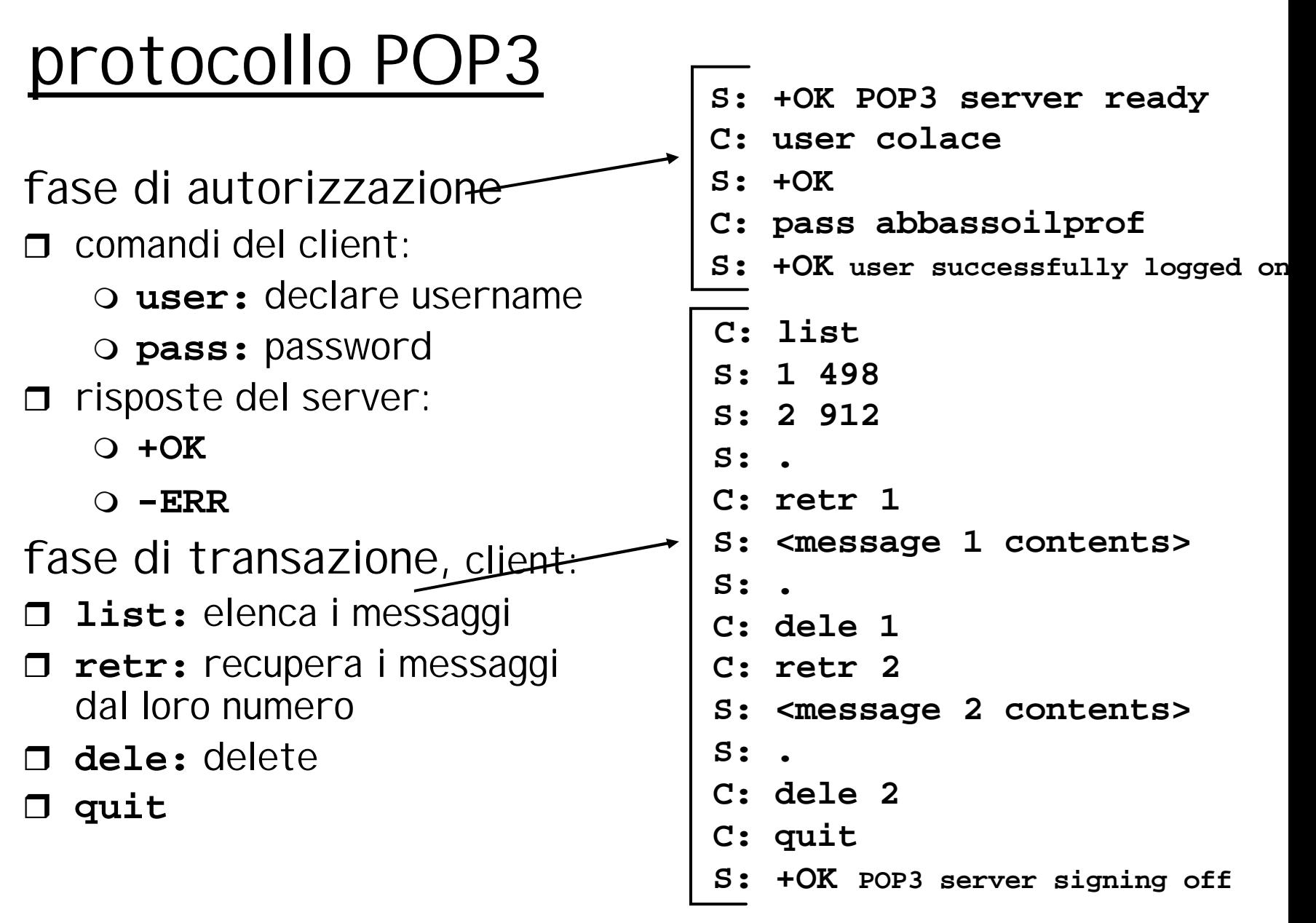